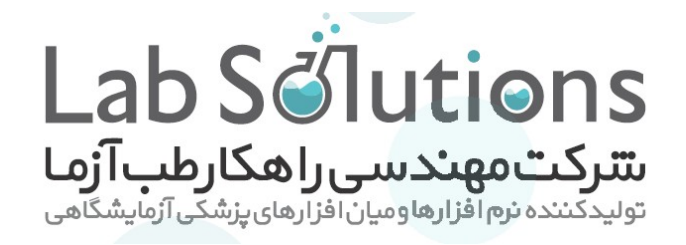

## موضوع: تاییدیه دریافت ورژن جدید نرم افزار

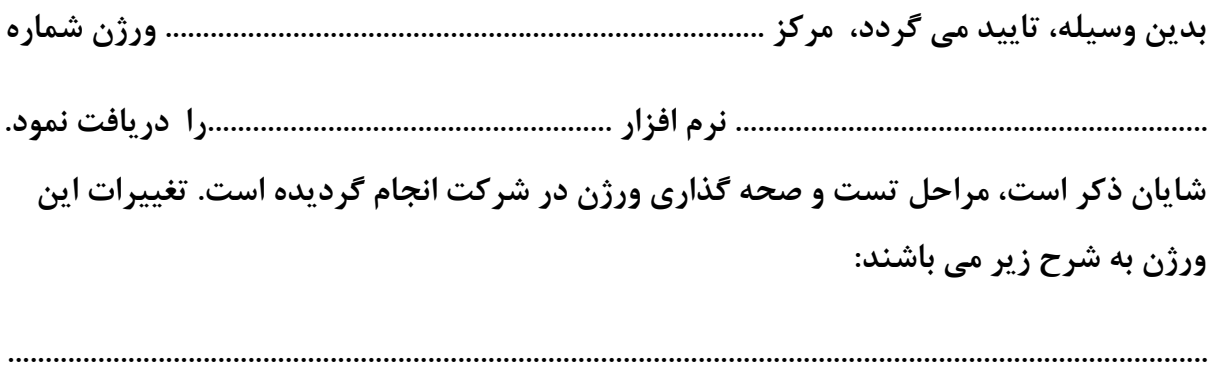

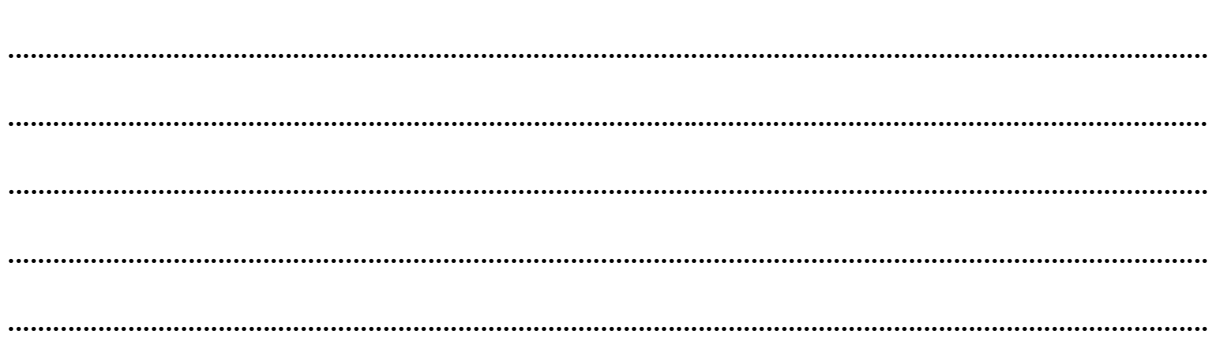

شرکت مهندسی راهکار طب آزما

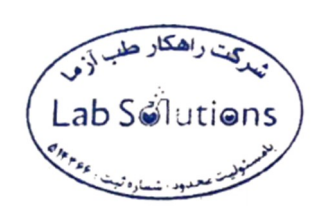

تهران،خیابان ولنجک، دانشگاه شهید بهشتی،مرکزنوآوری ورشدواحدهای فناور، واحد ۲۱۶ تلفن : ۱۳۶۰۳۱۳۶ | ۲۶۰۷۶۰۷ | ۲۳۴ (۵۲۱) | فكس: ۶۸۵۰۶۸۵ (۵۲۱)  $| \circ$ ۹۳۷۱۱۷۸۱۳۰  $| \circ$ ۹۳۵۶۶۰۹۴۴۴: همراه @labsolutions | ourifo@labsolutions.ir | @www.labsolutions.ir